### **Inhaltsverzeichnis**

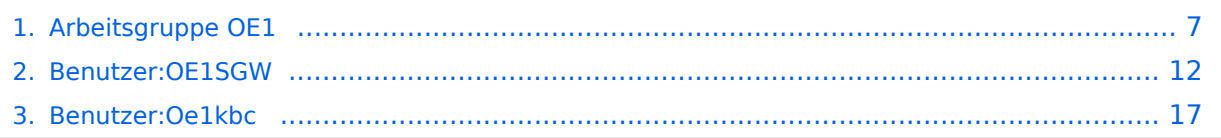

## **Arbeitsgruppe OE1**

[Versionsgeschichte interaktiv durchsuchen](https://wiki.oevsv.at) [VisuellWikitext](https://wiki.oevsv.at)

### **[Version vom 8. November 2010, 12:00](#page-6-0)  [Uhr](#page-6-0) ([Quelltext anzeigen\)](#page-6-0)**

[Oe1kbc](#page-16-0) [\(Diskussion](https://wiki.oevsv.at/w/index.php?title=Benutzer_Diskussion:Oe1kbc&action=view) | [Beiträge\)](https://wiki.oevsv.at/wiki/Spezial:Beitr%C3%A4ge/Oe1kbc) [← Zum vorherigen Versionsunterschied](#page-6-0)

#### **Zeile 2: Zeile 2:**

**[Uhr](#page-6-0) [\(Quelltext anzeigen](#page-6-0))** [OE1SGW](#page-11-0) ([Diskussion](https://wiki.oevsv.at/w/index.php?title=Benutzer_Diskussion:OE1SGW&action=view) | [Beiträge\)](https://wiki.oevsv.at/wiki/Spezial:Beitr%C3%A4ge/OE1SGW) ([→News:](#page-8-0))

[Zum nächsten Versionsunterschied →](#page-6-0)

**[Version vom 14. November 2010, 20:16](#page-6-0)** 

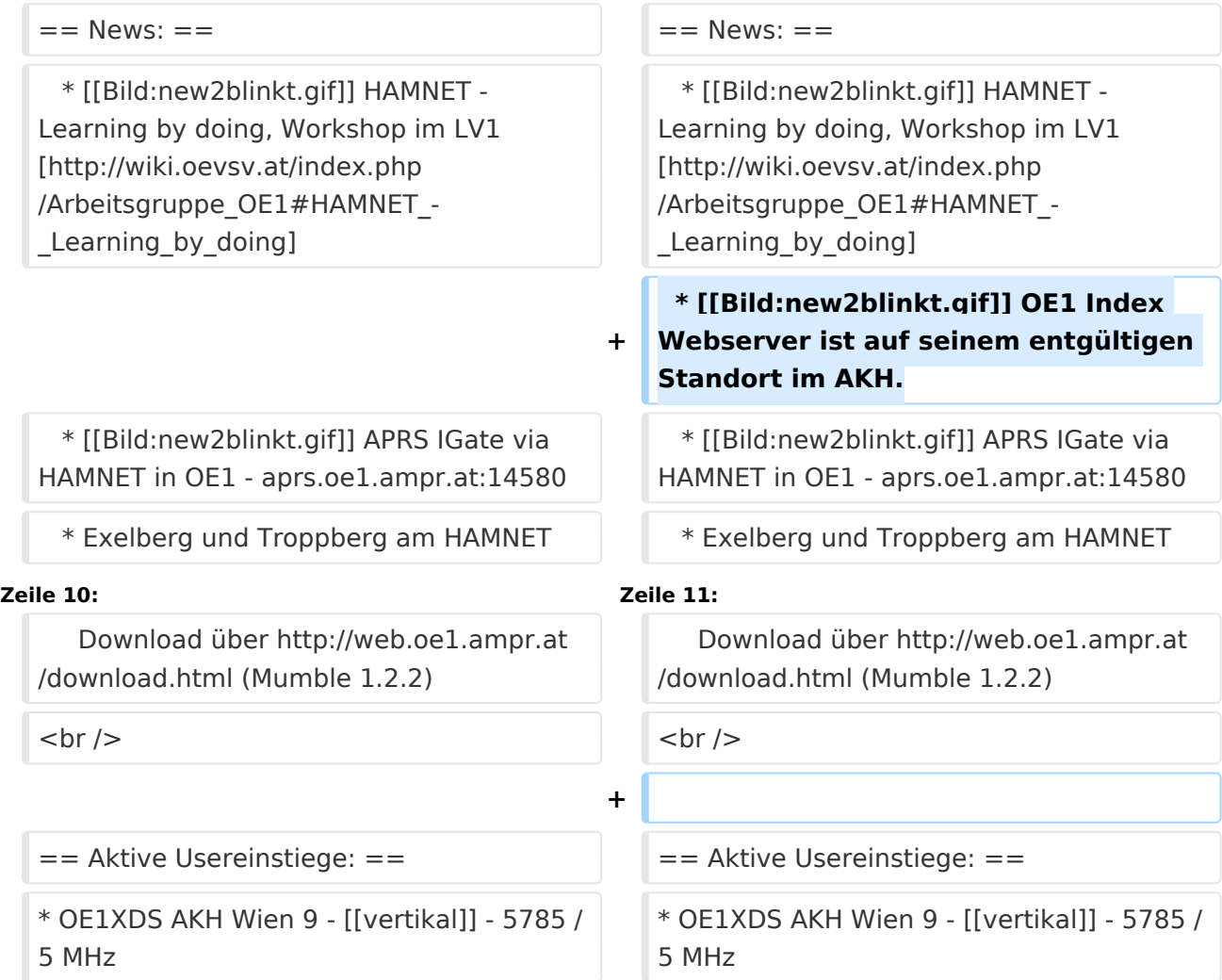

### Version vom 14. November 2010, 20:16 Uhr

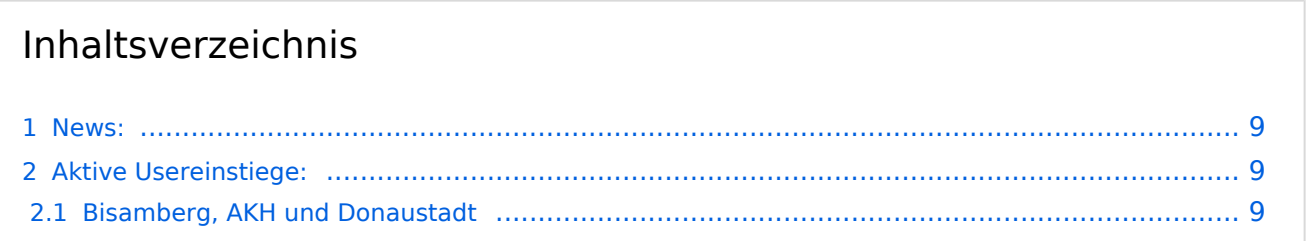

# **BlueSpice4**

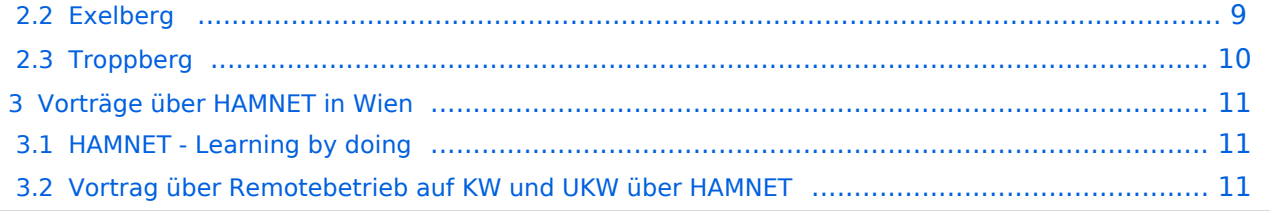

#### News:

```
 * Datei:new2blinkt.gif HAMNET - Learning by doing, Workshop im LV1 [1]
```
\* [Datei:new2blinkt.gif](https://wiki.oevsv.at/w/index.php?title=Spezial:Hochladen&wpDestFile=new2blinkt.gif) OE1 Index Webserver ist auf seinem entgültigen

```
Standort im AKH.
```
- \* [Datei:new2blinkt.gif](https://wiki.oevsv.at/w/index.php?title=Spezial:Hochladen&wpDestFile=new2blinkt.gif) APRS IGate via HAMNET in OE1 aprs.oe1.ampr.at:14580
- \* Exelberg und Troppberg am HAMNET
- \* LIVE Mitschnitt vom Vortrag 'HAMNET in Wien' [\[2\]](http://www.ustream.tv/recorded/10138622)
- \* Der Vortrag 'HAMNET in Wien' zum nachlesen [Vortrag HAMNET in Wien](https://wiki.oevsv.at/w/nsfr_img_auth.php/d/db/Vortrag_LV1_HAMNET_IN_WIEN.pdf)
- \* Bisamberg hat 210° Userzugang Bereich von Gerasdorf bis Klosterneuburg abgedeckt.

```
 * Mumble Server bringt Live-Audio von OE1XUU (Kahlenberg) und OE1XDS (D-Star)
 Download über http://web.oe1.ampr.at/download.html (Mumble 1.2.2)
```
### Aktive Usereinstiege:

- OE1XDS AKH Wien 9 - [vertikal](https://wiki.oevsv.at/w/index.php?title=Vertikal&action=view)  5785 / 5 MHz
- $\bullet$ OE1XVC Roter Hiasl Wien 22 - [vertikal](https://wiki.oevsv.at/w/index.php?title=Vertikal&action=view) - 5745 / 5 MHz
- [Datei:new2blinkt.gif](https://wiki.oevsv.at/w/index.php?title=Spezial:Hochladen&wpDestFile=new2blinkt.gif) OE1XVC Roter Hiasl Wien 22 - [horizontal](https://wiki.oevsv.at/w/index.php?title=Horizontal&action=view) mit 60° Sektor Richtung Aderklaa - 5785 / 5 MHz
- OE1XRU Wien Bisamberg Wien 21 [horizontal](https://wiki.oevsv.at/w/index.php?title=Horizontal&action=view) mit 90° Sektor 5745 / 5 MHz
- OE1XRU Wien Bisamberg Wien 21 [horizontal](https://wiki.oevsv.at/w/index.php?title=Horizontal&action=view) mit 120° Sektor 5785 / 5 MHz
- OE3XEA Exelberg [horizontal](https://wiki.oevsv.at/w/index.php?title=Horizontal&action=view) mit Planarantenne +/- 10° 5785 / 10 Mhz Richtung Westen
- OE3XBR Troppberg [horizontal](https://wiki.oevsv.at/w/index.php?title=Horizontal&action=view) mit Sektorantenne 90° Richtung Tullnerfeld 2432 / 5 Mhz
- OE3XBR Troppberg [horizontal](https://wiki.oevsv.at/w/index.php?title=Horizontal&action=view) mit Planarantenne +/- 10° Richtung Jauerling 5680 / 10 Mhz

### Bisamberg, AKH und Donaustadt

```
Einstiege sind über 5GHz Zugang zu erreichen:
  o SSID: HAMNET
  o Bandbreite: 5MHz
         Frequenz: 5785 bzw. 5745 MHz
  o IP: DHCP
```
#### Exelberg

```
User Zugang 1:
  o SSID: HAMNET
  o Bandbreite: 10MHz (Doppelnutzung mit Linkstrecke Troppberg)
  o Frequenz: 5785
  o 23 dbi Planar Richtung Troppberg +/- 10° horizontal
```
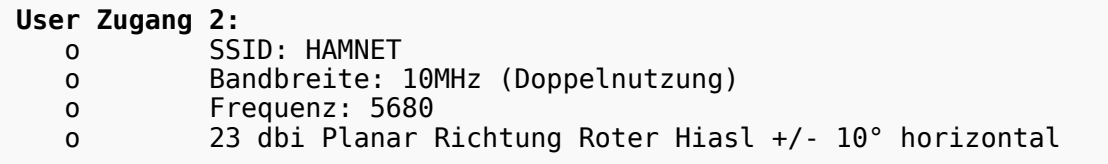

### **Troppberg**

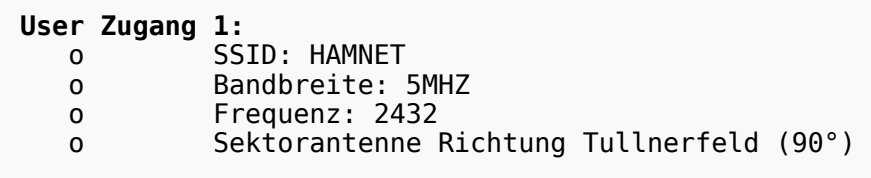

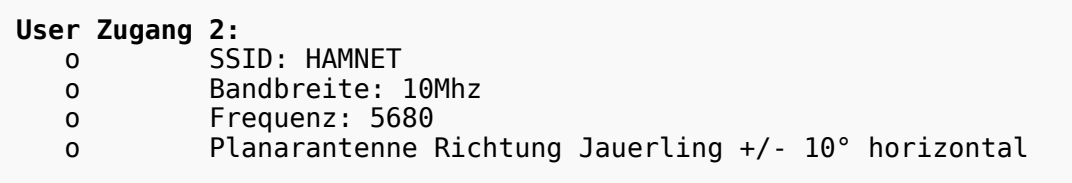

73 de OE1NDB, OE3NSC, OE3OLU und OE1KBC

**Info:** Eine Anleitung zur Konfiguration einer Nanostation 5 finden Sie hier - > [Userzugang mit Ubiquiti](https://wiki.oevsv.at/w/nsfr_img_auth.php/e/e9/HAMNET_Userzugang.pdf)  [Nanostation 5](https://wiki.oevsv.at/w/nsfr_img_auth.php/e/e9/HAMNET_Userzugang.pdf)

**Wichtig:** Die Nanostation 5 sollte nicht über 20dbm Signalstärke betrieben werden, der SNR geht sonst um 8-10 db zurück.

In Wien ist der Index Web Server für OE1 [\[3\]](http://web.oe1.ampr.at), eine Web Cam [\[4\]](http://webcam.oe1xru.ampr.at) und ein Mumble Server On Air gegangen.

Nähere Informationen unter [Anwendungen im Hamnet](http://wiki.oevsv.at/index.php/Anwendungen_am_HAMNET).

```
Info:
Um eine bedarfsgerechte Planung 
durchführen zu können, sind alle 
Interessenten aufgerufen,
eine E-Mail mit ihrem Call und ihrem 
QTH / Adresse an hamnet.oe1@oevsv.at
zu senden.
```
### Vorträge über HAMNET in Wien

### HAMNET - Learning by doing

Am Donnerstag den 25. November 2010 findet um 19:00 Uhr im LV1 - Vortragssaal ein HAMNET Workshop statt.

Wir zeigen HAMNET in der Praxis mit praktischen Tips, Konfigurationen und Anwendungen. Mehr Info zum Workshop unter [\[5\]](http://www.oe1.oevsv.at/opencms/modules/events/20101102_ibt_hamnet_workshop_oe1sgw.html?uri=/termine/veranstaltungen.html)

### Vortrag über Remotebetrieb auf KW und UKW über HAMNET

Am Donnerstag den 7. Oktober 2010 fand um 19:00 Uhr im LV1 - Vortragssaal von Gregor OE1SGW und Kurt OE1KBC der Vortrag zum aktuellen Ausbaustand von HAMNET in Wien statt.

Hier finden Sie den LINK zum VIDEO LIVE Mitschnitt [\[6\]](http://www.ustream.tv/recorded/10138622)

**[Version vom 14. November 2010, 20:16](#page-6-0)  [Uhr](#page-6-0) [\(Quelltext anzeigen](#page-6-0))** [OE1SGW](#page-11-0) ([Diskussion](https://wiki.oevsv.at/w/index.php?title=Benutzer_Diskussion:OE1SGW&action=view) | [Beiträge\)](https://wiki.oevsv.at/wiki/Spezial:Beitr%C3%A4ge/OE1SGW) ([→News:](#page-8-0)) [Zum nächsten Versionsunterschied →](#page-6-0)

### <span id="page-6-0"></span>**Arbeitsgruppe OE1: Unterschied zwischen den Versionen**

[Versionsgeschichte interaktiv durchsuchen](https://wiki.oevsv.at) [VisuellWikitext](https://wiki.oevsv.at)

### **[Version vom 8. November 2010, 12:00](#page-6-0)  [Uhr](#page-6-0) ([Quelltext anzeigen\)](#page-6-0)**

[Oe1kbc](#page-16-0) [\(Diskussion](https://wiki.oevsv.at/w/index.php?title=Benutzer_Diskussion:Oe1kbc&action=view) | [Beiträge\)](https://wiki.oevsv.at/wiki/Spezial:Beitr%C3%A4ge/Oe1kbc) [← Zum vorherigen Versionsunterschied](#page-6-0)

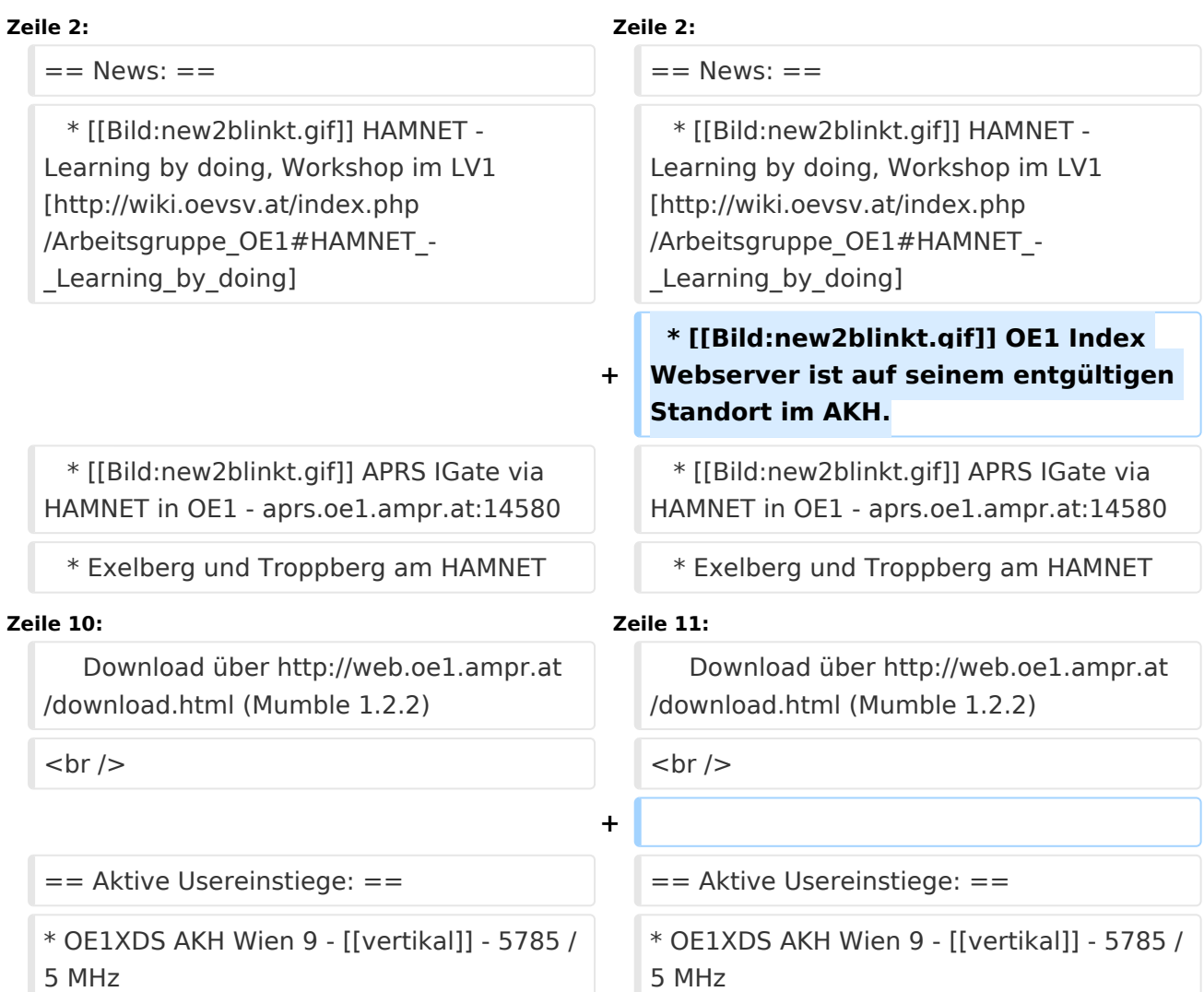

### Version vom 14. November 2010, 20:16 Uhr

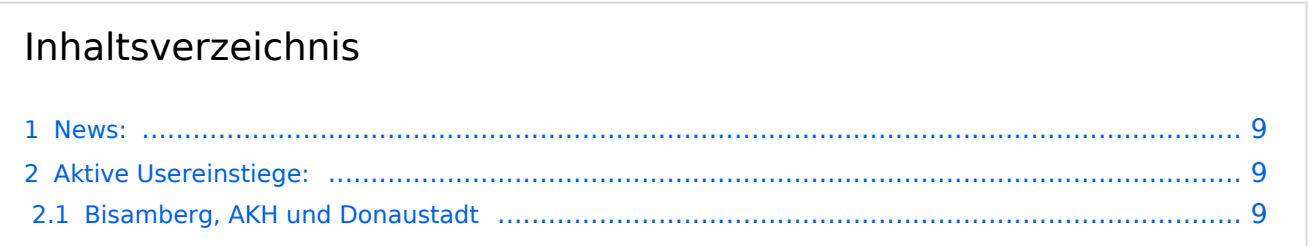

# **BlueSpice4**

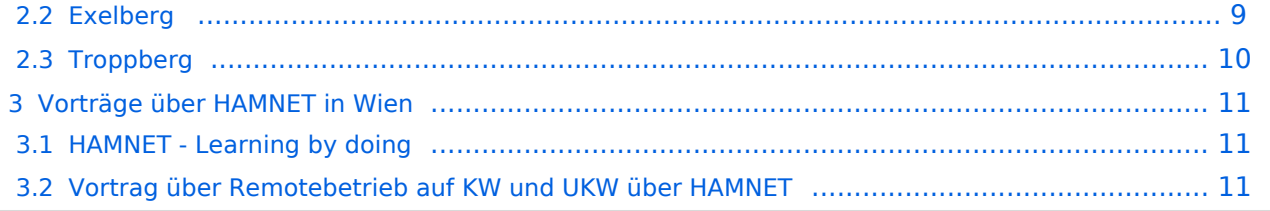

#### <span id="page-8-0"></span>News:

```
 * Datei:new2blinkt.gif HAMNET - Learning by doing, Workshop im LV1 [1]
```
\* [Datei:new2blinkt.gif](https://wiki.oevsv.at/w/index.php?title=Spezial:Hochladen&wpDestFile=new2blinkt.gif) OE1 Index Webserver ist auf seinem entgültigen

```
Standort im AKH.
```
- \* [Datei:new2blinkt.gif](https://wiki.oevsv.at/w/index.php?title=Spezial:Hochladen&wpDestFile=new2blinkt.gif) APRS IGate via HAMNET in OE1 aprs.oe1.ampr.at:14580
- \* Exelberg und Troppberg am HAMNET
- \* LIVE Mitschnitt vom Vortrag 'HAMNET in Wien' [\[2\]](http://www.ustream.tv/recorded/10138622)
- \* Der Vortrag 'HAMNET in Wien' zum nachlesen [Vortrag HAMNET in Wien](https://wiki.oevsv.at/w/nsfr_img_auth.php/d/db/Vortrag_LV1_HAMNET_IN_WIEN.pdf)
- \* Bisamberg hat 210° Userzugang Bereich von Gerasdorf bis Klosterneuburg abgedeckt.

```
 * Mumble Server bringt Live-Audio von OE1XUU (Kahlenberg) und OE1XDS (D-Star)
 Download über http://web.oe1.ampr.at/download.html (Mumble 1.2.2)
```
### <span id="page-8-1"></span>Aktive Usereinstiege:

- OE1XDS AKH Wien 9 - [vertikal](https://wiki.oevsv.at/w/index.php?title=Vertikal&action=view)  5785 / 5 MHz
- $\bullet$ OE1XVC Roter Hiasl Wien 22 - [vertikal](https://wiki.oevsv.at/w/index.php?title=Vertikal&action=view) - 5745 / 5 MHz
- [Datei:new2blinkt.gif](https://wiki.oevsv.at/w/index.php?title=Spezial:Hochladen&wpDestFile=new2blinkt.gif) OE1XVC Roter Hiasl Wien 22 - [horizontal](https://wiki.oevsv.at/w/index.php?title=Horizontal&action=view) mit 60° Sektor Richtung Aderklaa - 5785 / 5 MHz
- OE1XRU Wien Bisamberg Wien 21 [horizontal](https://wiki.oevsv.at/w/index.php?title=Horizontal&action=view) mit 90° Sektor 5745 / 5 MHz
- OE1XRU Wien Bisamberg Wien 21 [horizontal](https://wiki.oevsv.at/w/index.php?title=Horizontal&action=view) mit 120° Sektor 5785 / 5 MHz
- OE3XEA Exelberg [horizontal](https://wiki.oevsv.at/w/index.php?title=Horizontal&action=view) mit Planarantenne +/- 10° 5785 / 10 Mhz Richtung Westen
- OE3XBR Troppberg [horizontal](https://wiki.oevsv.at/w/index.php?title=Horizontal&action=view) mit Sektorantenne 90° Richtung Tullnerfeld 2432 / 5 Mhz
- OE3XBR Troppberg [horizontal](https://wiki.oevsv.at/w/index.php?title=Horizontal&action=view) mit Planarantenne +/- 10° Richtung Jauerling 5680 / 10 Mhz

### <span id="page-8-2"></span>Bisamberg, AKH und Donaustadt

```
Einstiege sind über 5GHz Zugang zu erreichen:
  o SSID: HAMNET
  o Bandbreite: 5MHz
         Frequenz: 5785 bzw. 5745 MHz
  o IP: DHCP
```
#### <span id="page-8-3"></span>Exelberg

```
User Zugang 1:
  o SSID: HAMNET
  o Bandbreite: 10MHz (Doppelnutzung mit Linkstrecke Troppberg)
  o Frequenz: 5785
  o 23 dbi Planar Richtung Troppberg +/- 10° horizontal
```
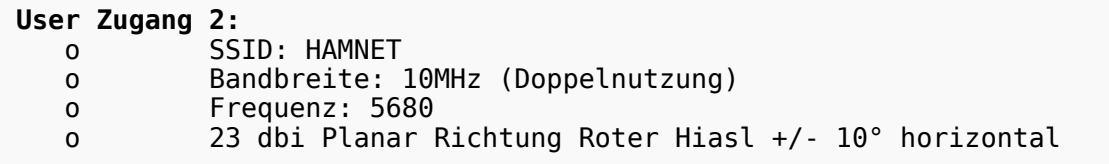

### <span id="page-9-0"></span>**Troppberg**

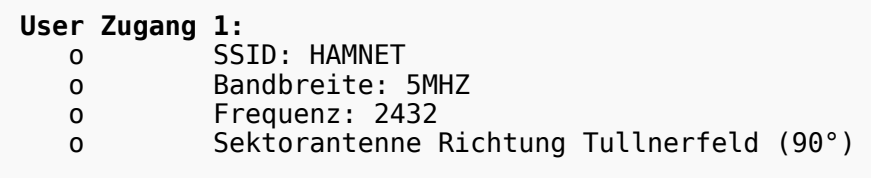

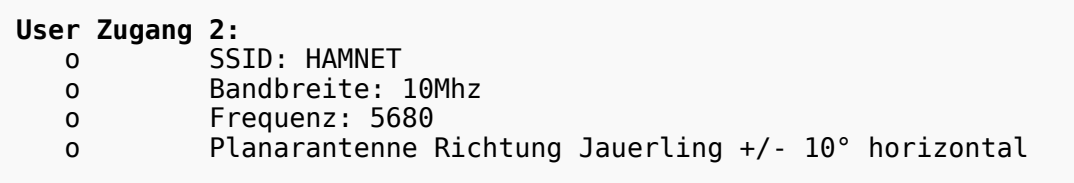

73 de OE1NDB, OE3NSC, OE3OLU und OE1KBC

**Info:** Eine Anleitung zur Konfiguration einer Nanostation 5 finden Sie hier - > [Userzugang mit Ubiquiti](https://wiki.oevsv.at/w/nsfr_img_auth.php/e/e9/HAMNET_Userzugang.pdf)  [Nanostation 5](https://wiki.oevsv.at/w/nsfr_img_auth.php/e/e9/HAMNET_Userzugang.pdf)

**Wichtig:** Die Nanostation 5 sollte nicht über 20dbm Signalstärke betrieben werden, der SNR geht sonst um 8-10 db zurück.

In Wien ist der Index Web Server für OE1 [\[3\]](http://web.oe1.ampr.at), eine Web Cam [\[4\]](http://webcam.oe1xru.ampr.at) und ein Mumble Server On Air gegangen.

Nähere Informationen unter [Anwendungen im Hamnet](http://wiki.oevsv.at/index.php/Anwendungen_am_HAMNET).

```
Info:
Um eine bedarfsgerechte Planung 
durchführen zu können, sind alle 
Interessenten aufgerufen,
eine E-Mail mit ihrem Call und ihrem 
QTH / Adresse an hamnet.oe1@oevsv.at
zu senden.
```
### <span id="page-10-0"></span>Vorträge über HAMNET in Wien

### <span id="page-10-1"></span>HAMNET - Learning by doing

Am Donnerstag den 25. November 2010 findet um 19:00 Uhr im LV1 - Vortragssaal ein HAMNET Workshop statt.

Wir zeigen HAMNET in der Praxis mit praktischen Tips, Konfigurationen und Anwendungen. Mehr Info zum Workshop unter [\[5\]](http://www.oe1.oevsv.at/opencms/modules/events/20101102_ibt_hamnet_workshop_oe1sgw.html?uri=/termine/veranstaltungen.html)

### <span id="page-10-2"></span>Vortrag über Remotebetrieb auf KW und UKW über HAMNET

Am Donnerstag den 7. Oktober 2010 fand um 19:00 Uhr im LV1 - Vortragssaal von Gregor OE1SGW und Kurt OE1KBC der Vortrag zum aktuellen Ausbaustand von HAMNET in Wien statt.

Hier finden Sie den LINK zum VIDEO LIVE Mitschnitt [\[6\]](http://www.ustream.tv/recorded/10138622)

**[Version vom 14. November 2010, 20:16](#page-6-0)  [Uhr](#page-6-0) [\(Quelltext anzeigen](#page-6-0))** [OE1SGW](#page-11-0) ([Diskussion](https://wiki.oevsv.at/w/index.php?title=Benutzer_Diskussion:OE1SGW&action=view) | [Beiträge\)](https://wiki.oevsv.at/wiki/Spezial:Beitr%C3%A4ge/OE1SGW) ([→News:](#page-13-0)) [Zum nächsten Versionsunterschied →](#page-6-0)

### <span id="page-11-0"></span>**Arbeitsgruppe OE1: Unterschied zwischen den Versionen**

[Versionsgeschichte interaktiv durchsuchen](https://wiki.oevsv.at) [VisuellWikitext](https://wiki.oevsv.at)

### **[Version vom 8. November 2010, 12:00](#page-6-0)  [Uhr](#page-6-0) ([Quelltext anzeigen\)](#page-6-0)**

[Oe1kbc](#page-16-0) [\(Diskussion](https://wiki.oevsv.at/w/index.php?title=Benutzer_Diskussion:Oe1kbc&action=view) | [Beiträge\)](https://wiki.oevsv.at/wiki/Spezial:Beitr%C3%A4ge/Oe1kbc) [← Zum vorherigen Versionsunterschied](#page-6-0)

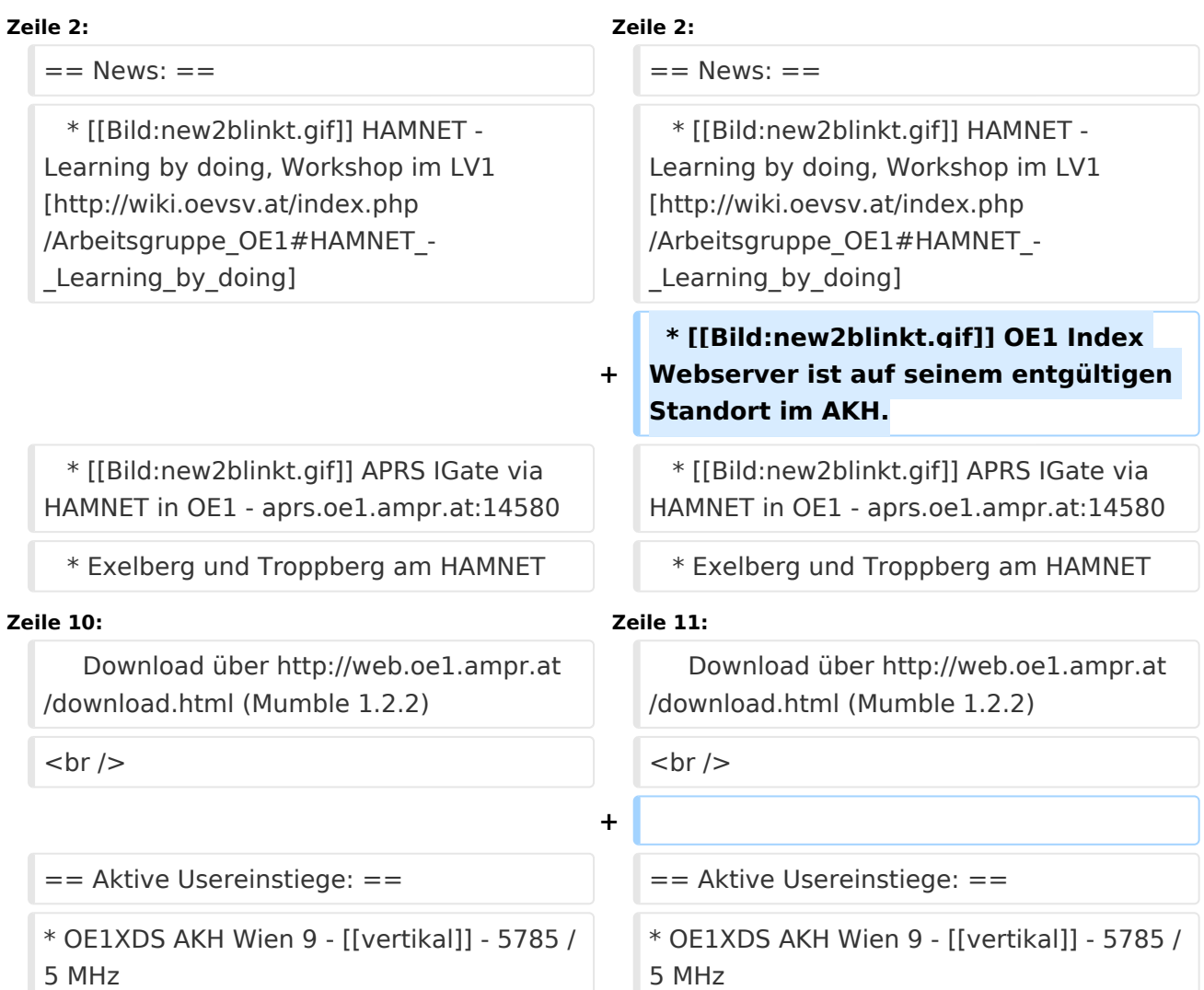

### Version vom 14. November 2010, 20:16 Uhr

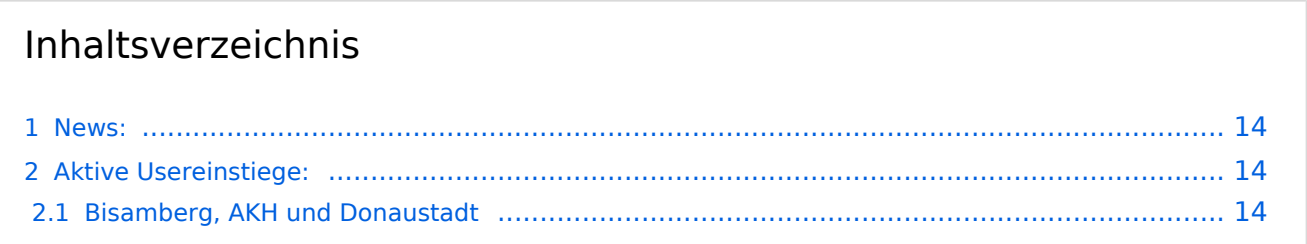

# **BlueSpice4**

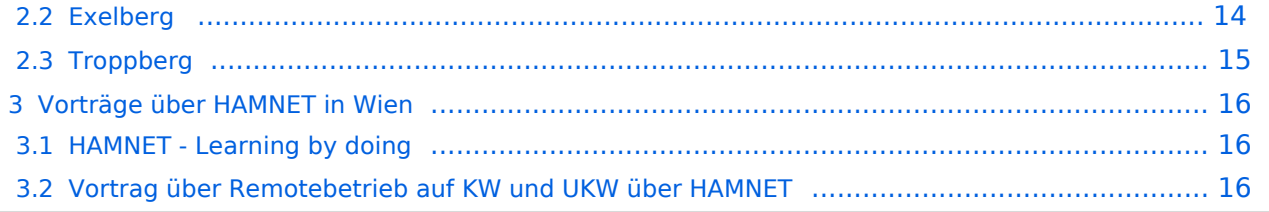

#### <span id="page-13-0"></span>News:

```
 * Datei:new2blinkt.gif HAMNET - Learning by doing, Workshop im LV1 [1]
```
\* [Datei:new2blinkt.gif](https://wiki.oevsv.at/w/index.php?title=Spezial:Hochladen&wpDestFile=new2blinkt.gif) OE1 Index Webserver ist auf seinem entgültigen

```
Standort im AKH.
```
- \* [Datei:new2blinkt.gif](https://wiki.oevsv.at/w/index.php?title=Spezial:Hochladen&wpDestFile=new2blinkt.gif) APRS IGate via HAMNET in OE1 aprs.oe1.ampr.at:14580
- \* Exelberg und Troppberg am HAMNET
- \* LIVE Mitschnitt vom Vortrag 'HAMNET in Wien' [\[2\]](http://www.ustream.tv/recorded/10138622)
- \* Der Vortrag 'HAMNET in Wien' zum nachlesen [Vortrag HAMNET in Wien](https://wiki.oevsv.at/w/nsfr_img_auth.php/d/db/Vortrag_LV1_HAMNET_IN_WIEN.pdf)
- \* Bisamberg hat 210° Userzugang Bereich von Gerasdorf bis Klosterneuburg abgedeckt.

```
 * Mumble Server bringt Live-Audio von OE1XUU (Kahlenberg) und OE1XDS (D-Star)
 Download über http://web.oe1.ampr.at/download.html (Mumble 1.2.2)
```
### <span id="page-13-1"></span>Aktive Usereinstiege:

- OE1XDS AKH Wien 9 - [vertikal](https://wiki.oevsv.at/w/index.php?title=Vertikal&action=view)  5785 / 5 MHz
- $\bullet$ OE1XVC Roter Hiasl Wien 22 - [vertikal](https://wiki.oevsv.at/w/index.php?title=Vertikal&action=view) - 5745 / 5 MHz
- [Datei:new2blinkt.gif](https://wiki.oevsv.at/w/index.php?title=Spezial:Hochladen&wpDestFile=new2blinkt.gif) OE1XVC Roter Hiasl Wien 22 - [horizontal](https://wiki.oevsv.at/w/index.php?title=Horizontal&action=view) mit 60° Sektor Richtung Aderklaa - 5785 / 5 MHz
- OE1XRU Wien Bisamberg Wien 21 [horizontal](https://wiki.oevsv.at/w/index.php?title=Horizontal&action=view) mit 90° Sektor 5745 / 5 MHz
- OE1XRU Wien Bisamberg Wien 21 [horizontal](https://wiki.oevsv.at/w/index.php?title=Horizontal&action=view) mit 120° Sektor 5785 / 5 MHz
- OE3XEA Exelberg [horizontal](https://wiki.oevsv.at/w/index.php?title=Horizontal&action=view) mit Planarantenne +/- 10° 5785 / 10 Mhz Richtung Westen
- OE3XBR Troppberg [horizontal](https://wiki.oevsv.at/w/index.php?title=Horizontal&action=view) mit Sektorantenne 90° Richtung Tullnerfeld 2432 / 5 Mhz
- OE3XBR Troppberg [horizontal](https://wiki.oevsv.at/w/index.php?title=Horizontal&action=view) mit Planarantenne +/- 10° Richtung Jauerling 5680 / 10 Mhz

### <span id="page-13-2"></span>Bisamberg, AKH und Donaustadt

```
Einstiege sind über 5GHz Zugang zu erreichen:
  o SSID: HAMNET
  o Bandbreite: 5MHz
         Frequenz: 5785 bzw. 5745 MHz
  o IP: DHCP
```
#### <span id="page-13-3"></span>Exelberg

```
User Zugang 1:
  o SSID: HAMNET
  o Bandbreite: 10MHz (Doppelnutzung mit Linkstrecke Troppberg)
  o Frequenz: 5785
  o 23 dbi Planar Richtung Troppberg +/- 10° horizontal
```
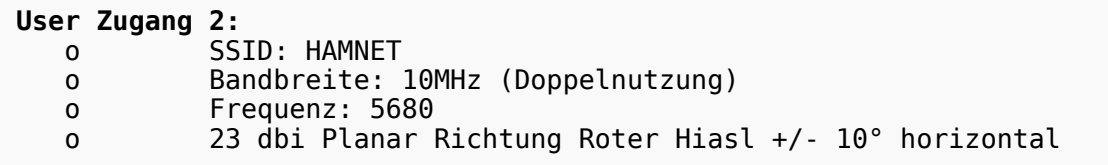

### <span id="page-14-0"></span>**Troppberg**

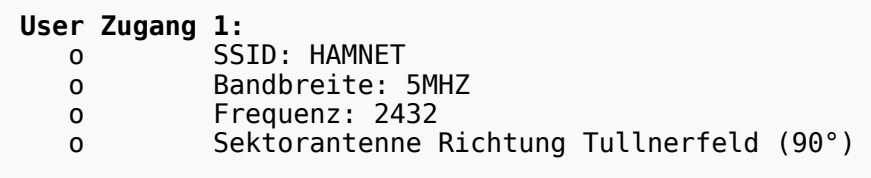

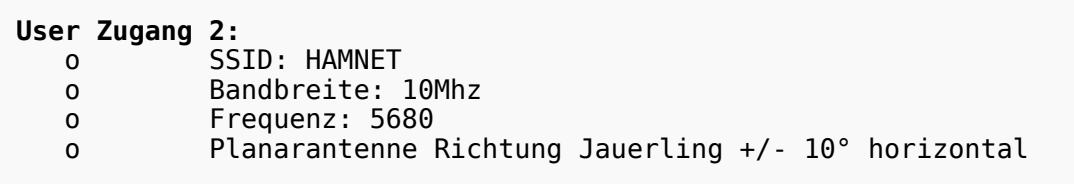

73 de OE1NDB, OE3NSC, OE3OLU und OE1KBC

**Info:** Eine Anleitung zur Konfiguration einer Nanostation 5 finden Sie hier - > [Userzugang mit Ubiquiti](https://wiki.oevsv.at/w/nsfr_img_auth.php/e/e9/HAMNET_Userzugang.pdf)  [Nanostation 5](https://wiki.oevsv.at/w/nsfr_img_auth.php/e/e9/HAMNET_Userzugang.pdf)

**Wichtig:** Die Nanostation 5 sollte nicht über 20dbm Signalstärke betrieben werden, der SNR geht sonst um 8-10 db zurück.

In Wien ist der Index Web Server für OE1 [\[3\]](http://web.oe1.ampr.at), eine Web Cam [\[4\]](http://webcam.oe1xru.ampr.at) und ein Mumble Server On Air gegangen.

Nähere Informationen unter [Anwendungen im Hamnet](http://wiki.oevsv.at/index.php/Anwendungen_am_HAMNET).

```
Info:
Um eine bedarfsgerechte Planung 
durchführen zu können, sind alle 
Interessenten aufgerufen,
eine E-Mail mit ihrem Call und ihrem 
QTH / Adresse an hamnet.oe1@oevsv.at
zu senden.
```
### <span id="page-15-0"></span>Vorträge über HAMNET in Wien

### <span id="page-15-1"></span>HAMNET - Learning by doing

Am Donnerstag den 25. November 2010 findet um 19:00 Uhr im LV1 - Vortragssaal ein HAMNET Workshop statt.

Wir zeigen HAMNET in der Praxis mit praktischen Tips, Konfigurationen und Anwendungen. Mehr Info zum Workshop unter [\[5\]](http://www.oe1.oevsv.at/opencms/modules/events/20101102_ibt_hamnet_workshop_oe1sgw.html?uri=/termine/veranstaltungen.html)

### <span id="page-15-2"></span>Vortrag über Remotebetrieb auf KW und UKW über HAMNET

Am Donnerstag den 7. Oktober 2010 fand um 19:00 Uhr im LV1 - Vortragssaal von Gregor OE1SGW und Kurt OE1KBC der Vortrag zum aktuellen Ausbaustand von HAMNET in Wien statt.

Hier finden Sie den LINK zum VIDEO LIVE Mitschnitt [\[6\]](http://www.ustream.tv/recorded/10138622)

**[Version vom 14. November 2010, 20:16](#page-6-0)  [Uhr](#page-6-0) [\(Quelltext anzeigen](#page-6-0))** [OE1SGW](#page-11-0) ([Diskussion](https://wiki.oevsv.at/w/index.php?title=Benutzer_Diskussion:OE1SGW&action=view) | [Beiträge\)](https://wiki.oevsv.at/wiki/Spezial:Beitr%C3%A4ge/OE1SGW) ([→News:](#page-18-0)) [Zum nächsten Versionsunterschied →](#page-6-0)

### <span id="page-16-0"></span>**Arbeitsgruppe OE1: Unterschied zwischen den Versionen**

[Versionsgeschichte interaktiv durchsuchen](https://wiki.oevsv.at) [VisuellWikitext](https://wiki.oevsv.at)

### **[Version vom 8. November 2010, 12:00](#page-6-0)  [Uhr](#page-6-0) ([Quelltext anzeigen\)](#page-6-0)**

[Oe1kbc](#page-16-0) [\(Diskussion](https://wiki.oevsv.at/w/index.php?title=Benutzer_Diskussion:Oe1kbc&action=view) | [Beiträge\)](https://wiki.oevsv.at/wiki/Spezial:Beitr%C3%A4ge/Oe1kbc) [← Zum vorherigen Versionsunterschied](#page-6-0)

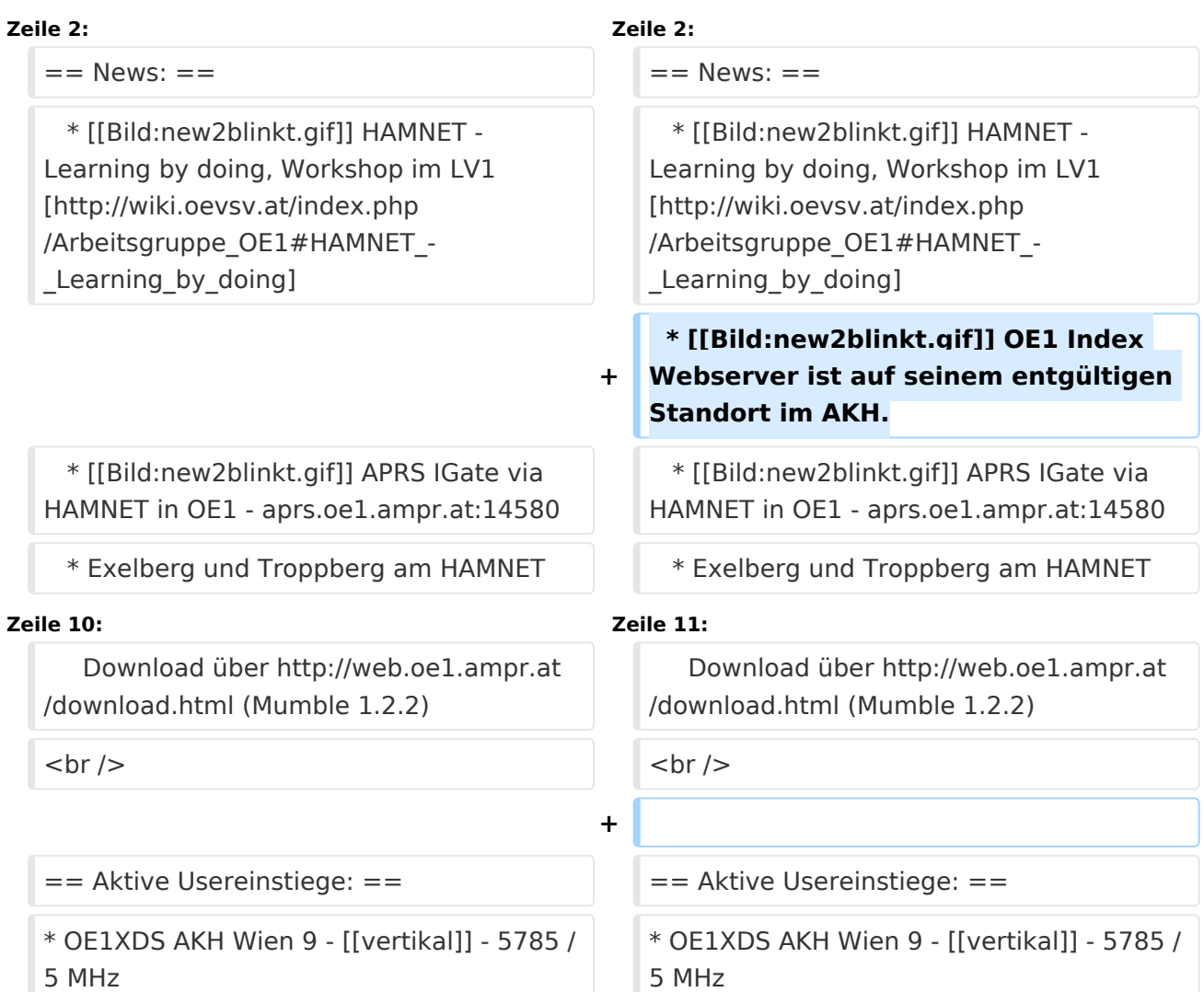

### Version vom 14. November 2010, 20:16 Uhr

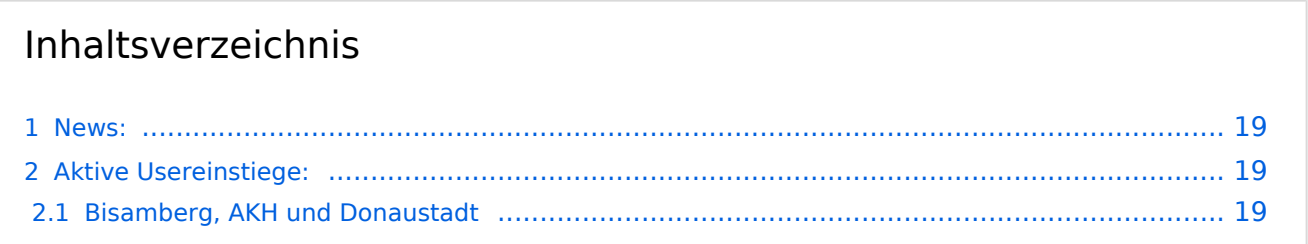

# **BlueSpice4**

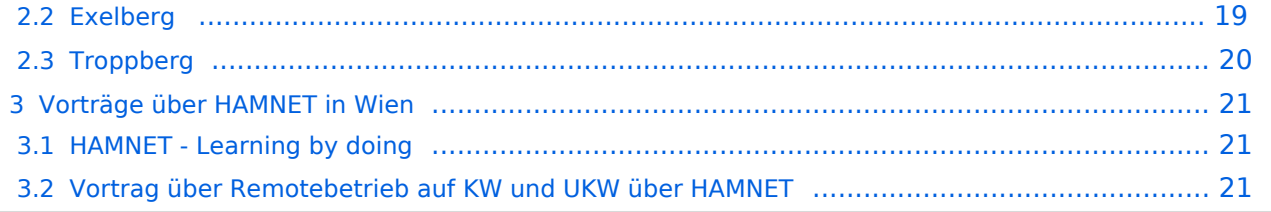

#### <span id="page-18-0"></span>News:

```
 * Datei:new2blinkt.gif HAMNET - Learning by doing, Workshop im LV1 [1]
```
\* [Datei:new2blinkt.gif](https://wiki.oevsv.at/w/index.php?title=Spezial:Hochladen&wpDestFile=new2blinkt.gif) OE1 Index Webserver ist auf seinem entgültigen

```
Standort im AKH.
```
- \* [Datei:new2blinkt.gif](https://wiki.oevsv.at/w/index.php?title=Spezial:Hochladen&wpDestFile=new2blinkt.gif) APRS IGate via HAMNET in OE1 aprs.oe1.ampr.at:14580
- \* Exelberg und Troppberg am HAMNET
- \* LIVE Mitschnitt vom Vortrag 'HAMNET in Wien' [\[2\]](http://www.ustream.tv/recorded/10138622)
- \* Der Vortrag 'HAMNET in Wien' zum nachlesen [Vortrag HAMNET in Wien](https://wiki.oevsv.at/w/nsfr_img_auth.php/d/db/Vortrag_LV1_HAMNET_IN_WIEN.pdf)
- \* Bisamberg hat 210° Userzugang Bereich von Gerasdorf bis Klosterneuburg abgedeckt.

```
 * Mumble Server bringt Live-Audio von OE1XUU (Kahlenberg) und OE1XDS (D-Star)
 Download über http://web.oe1.ampr.at/download.html (Mumble 1.2.2)
```
### <span id="page-18-1"></span>Aktive Usereinstiege:

- OE1XDS AKH Wien 9 - [vertikal](https://wiki.oevsv.at/w/index.php?title=Vertikal&action=view)  5785 / 5 MHz
- $\bullet$ OE1XVC Roter Hiasl Wien 22 - [vertikal](https://wiki.oevsv.at/w/index.php?title=Vertikal&action=view) - 5745 / 5 MHz
- [Datei:new2blinkt.gif](https://wiki.oevsv.at/w/index.php?title=Spezial:Hochladen&wpDestFile=new2blinkt.gif) OE1XVC Roter Hiasl Wien 22 - [horizontal](https://wiki.oevsv.at/w/index.php?title=Horizontal&action=view) mit 60° Sektor Richtung Aderklaa - 5785 / 5 MHz
- OE1XRU Wien Bisamberg Wien 21 [horizontal](https://wiki.oevsv.at/w/index.php?title=Horizontal&action=view) mit 90° Sektor 5745 / 5 MHz
- OE1XRU Wien Bisamberg Wien 21 [horizontal](https://wiki.oevsv.at/w/index.php?title=Horizontal&action=view) mit 120° Sektor 5785 / 5 MHz
- OE3XEA Exelberg [horizontal](https://wiki.oevsv.at/w/index.php?title=Horizontal&action=view) mit Planarantenne +/- 10° 5785 / 10 Mhz Richtung Westen
- OE3XBR Troppberg [horizontal](https://wiki.oevsv.at/w/index.php?title=Horizontal&action=view) mit Sektorantenne 90° Richtung Tullnerfeld 2432 / 5 Mhz
- OE3XBR Troppberg [horizontal](https://wiki.oevsv.at/w/index.php?title=Horizontal&action=view) mit Planarantenne +/- 10° Richtung Jauerling 5680 / 10 Mhz

### <span id="page-18-2"></span>Bisamberg, AKH und Donaustadt

**Einstiege sind über 5GHz Zugang zu erreichen:** o SSID: HAMNET o Bandbreite: 5MHz Frequenz: 5785 bzw. 5745 MHz o IP: DHCP

#### <span id="page-18-3"></span>Exelberg

```
User Zugang 1:
  o SSID: HAMNET
  o Bandbreite: 10MHz (Doppelnutzung mit Linkstrecke Troppberg)
  o Frequenz: 5785
  o 23 dbi Planar Richtung Troppberg +/- 10° horizontal
```
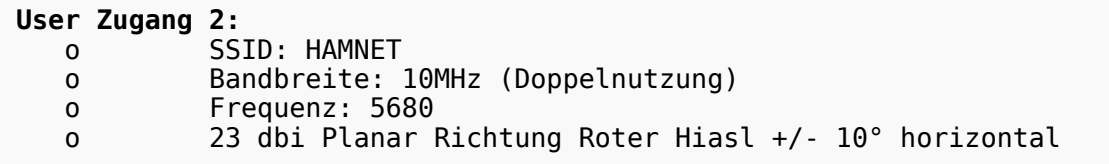

### <span id="page-19-0"></span>**Troppberg**

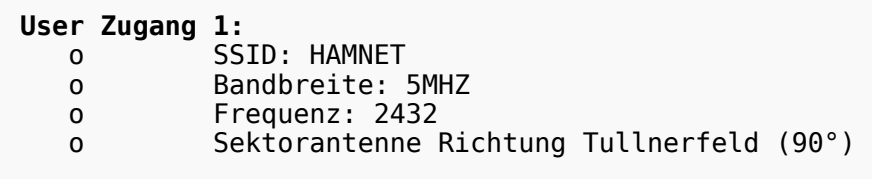

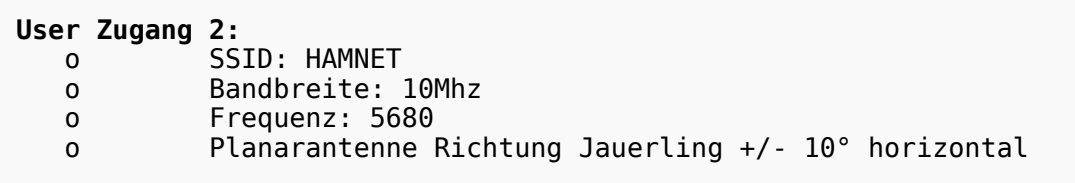

73 de OE1NDB, OE3NSC, OE3OLU und OE1KBC

**Info:** Eine Anleitung zur Konfiguration einer Nanostation 5 finden Sie hier - > [Userzugang mit Ubiquiti](https://wiki.oevsv.at/w/nsfr_img_auth.php/e/e9/HAMNET_Userzugang.pdf)  [Nanostation 5](https://wiki.oevsv.at/w/nsfr_img_auth.php/e/e9/HAMNET_Userzugang.pdf)

**Wichtig:** Die Nanostation 5 sollte nicht über 20dbm Signalstärke betrieben werden, der SNR geht sonst um 8-10 db zurück.

In Wien ist der Index Web Server für OE1 [\[3\]](http://web.oe1.ampr.at), eine Web Cam [\[4\]](http://webcam.oe1xru.ampr.at) und ein Mumble Server On Air gegangen.

Nähere Informationen unter [Anwendungen im Hamnet](http://wiki.oevsv.at/index.php/Anwendungen_am_HAMNET).

```
Info:
Um eine bedarfsgerechte Planung 
durchführen zu können, sind alle 
Interessenten aufgerufen,
eine E-Mail mit ihrem Call und ihrem 
QTH / Adresse an hamnet.oe1@oevsv.at
zu senden.
```
### <span id="page-20-0"></span>Vorträge über HAMNET in Wien

### <span id="page-20-1"></span>HAMNET - Learning by doing

Am Donnerstag den 25. November 2010 findet um 19:00 Uhr im LV1 - Vortragssaal ein HAMNET Workshop statt.

Wir zeigen HAMNET in der Praxis mit praktischen Tips, Konfigurationen und Anwendungen. Mehr Info zum Workshop unter [\[5\]](http://www.oe1.oevsv.at/opencms/modules/events/20101102_ibt_hamnet_workshop_oe1sgw.html?uri=/termine/veranstaltungen.html)

### <span id="page-20-2"></span>Vortrag über Remotebetrieb auf KW und UKW über HAMNET

Am Donnerstag den 7. Oktober 2010 fand um 19:00 Uhr im LV1 - Vortragssaal von Gregor OE1SGW und Kurt OE1KBC der Vortrag zum aktuellen Ausbaustand von HAMNET in Wien statt.

Hier finden Sie den LINK zum VIDEO LIVE Mitschnitt [\[6\]](http://www.ustream.tv/recorded/10138622)